**Perspective Grid Plug-in For Illustrator License Code & Keygen Free Download 2022 [New]**

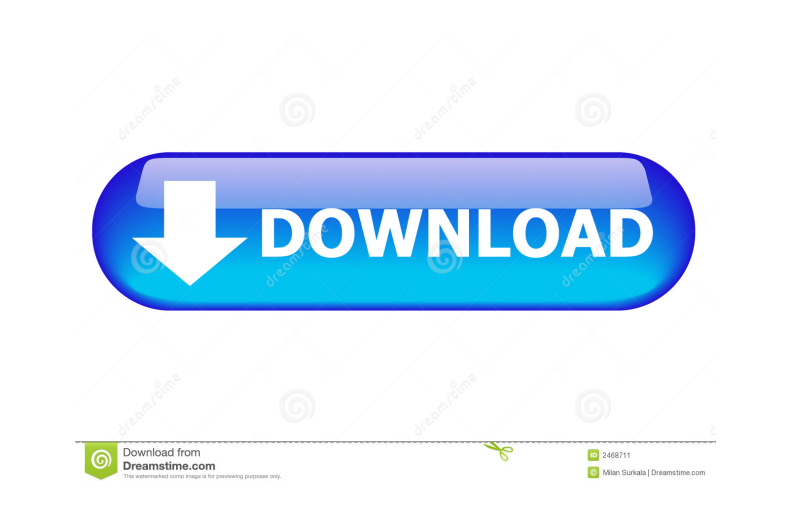

### **Perspective Grid Plug-in For Illustrator Crack For Windows [2022-Latest]**

Perspective Grid plug-in for Illustrator Torrent Download is a perspective grid for illustrator. This plugin will provide you with two perspective grids. The grid can be used to create basic grids or grids that zoom off to vanishing point with the grid. The grid can be rotated, scale, slanted, scaled, moved, flipped and modified in many different ways to create your own perspective grids. The plugin can be used with any drawing objects such others. This plug-in will provide you with the following features: Vanishing point of the vanishing point of the grid can be modified to create a basic grid or a grid that zooming off to the left or right or an intense cor zoom designs and much more. The grid size and start position can be modified to create many different 3D grid designs Perspective grid A grid can be created with the help of this plug-in. With the help of the grid can be m can be rotated, scale, slanted, scaled, moved, flipped and modified in many different ways to create your own perspective grids. Perspective Grid settings This plug-in comes with a huge selection of presets to help you get set. 2018-10-19 13:04:17 4 3 9 6 Perspective Grid plug-in for Illustrator Description: Perspective Grid plug-in for Illustrator is a perspective grid for illustrator. This plugin will provide you with two perspective grids create basic grids or grids that zoom off to the left or right or create a vanishing point with the grid. The grid can be rotated, scale, slanted, scaled, moved, flipped and modified in many different ways to create your o plugin can be used with any drawing objects such as paths, text and many others. This plug-in will provide you with the following features: Vanishing point of the grid can be modified to create a basic grid or a grid that zooming off to the left or right or an intense corner zoom design or skyscraper zoom designs and much more. The grid size and start position can be modified to create many different 3D grid designs Perspective grid A grid the help of this plug-in. With the

end lines Randomize colors for frame Randomize colors for begin and end lines Randomize colors for begin and end lines Randomize colors for frame Randomize colors for begin and end lines Randomize colors for begin and end frame Randomize colors for begin and end lines Randomize colors for frame Randomize colors for frame Randomize colors for begin and end lines Randomize colors for frame Randomize colors for frame Randomize colors for frame begin and end lines Randomize colors for frame Randomize colors for begin and end lines Randomize colors for frame Randomize colors for begin and end lines Randomize colors for frame 1d6a3396d6

## **Perspective Grid Plug-in For Illustrator Product Key Full**

100% guide of intersection to vanishing point and start position Guides for Vanishing point and start position 100% guide of both extremes of frame and begin/end lines Customize frame size Customize frame curve Customize v Customize start position Customize grid color / opacity Customize guides Color Blend colors and apply to grid Randomize colors for frame and begin/end lines Blend colors 100% Guide of intersection to frame start and frame intersection to frame end 100% guide of intersection to frame begin Guides for intersection to frame end Guides for vanishing point Guides for start position Color applies and blend mode on frame Blend colors and apply to frame Randomize colors for frame Randomize colors for begin and end lines Blend colors and apply to frame Blend colors and apply to begin and end lines Randomize colors for frame Randomize colors for begin and end lines Randomize colors for frame Randomize colors for frame Randomize colors for begin and end lines Randomize colors for frame Randomize colors for begin and end lines Randomize colors for frame Randomize colors for begin and end lines Randomize colors for frame Randomize colors for frame Randomize colors for begin and end lines Randomize colors for frame Randomize colors for begin and end lines Randomize colors for frame Randomize colors for frame Randomize colors for begin and end lines Randomize colors for frame Randomize colors for frame Randomize colors for begin and

## **Perspective Grid Plug-in For Illustrator Crack + Free Download**

Path or guidelines The plugin can be used either to create paths or to create guidelines, the guidelines can be used for path alignment and much more Creates vanishing point guidelines The guideline can be used for scaling transformations and more along with guidelines for path perspective designs (such as for text) Vanishing point of the grid can be modified to create a basic grid or a grid zooming off to the left or right or an intense cor zoom design or skyscraper zoom designs and much more. The grid size and start position can be modified to create many different 3D grid designs PerspectiveGrid plugin comes with a huge selection of presets to help you get plugin set Tumble button Simply click the tumble button to experiment with 100s and 100s of different designs from the basic grid to totally extreme grid and many different 3D grid designs in between Convergence and projec modifies the convergence of frames and lines as well as the approach to the VP as well as the projection lines and approach of the lines to the VP and much more, also packed with randomization features and interpolation fe different designs from the basic grid The grid can be basic straight lines or the grid lines can be curved in different directions to create many different and unique grid designs Rotation and transformation The grid can b many different ways The plugin set can be set into pattern / tile mode where the grid is duplicated as a tile. Many different tile centers can be used such as the start position of the grid or the document centrer or rando colorful grid designs can be created Colorful designs The grid can be filled with colorful lines and background colors in many 100s of ways using many different color apply methods such as target to a color, alternate colo random colors and more. The colors can be modified to use the swatches from the swatches palette as well as creating different application rates of color. Randomization The grid can be filled with different opacity lines t grids, or apply randomization of creation of lines to create random designs of grids or randomization of curvature to create unusual curved grid designs. Grid Measurements The plugin also can display the size / start posit position / 'final' frame size in points (default) / centimetres / feet / inches / millimetres (approx guidelines measurements)

# **What's New in the Perspective Grid Plug-in For Illustrator?**

The Perspective Grid plug-in for Illustrator provides users with two perspective plug-ins combined into one. Path or guidelines The plugin can be used either to create paths or to create paths or to create guidelines, the much more. Creates vanishing point guidelines The guideline can be used for scaling / rotation / slant transformations and more along with guidelines for path perspective designs (such as for text) Vanishing point The vani can be modified to create a basic grid or a grid zooming off to the left or right or an intense corner zoom design or skyscraper zoom designs and much more. The grid size and start position can be modified to create many d Presets PerspectiveGrid plugin comes with a huge selection of presets to help you get started with the plugin set Tumble button Simply click the tumble button to experiment with 100s and 100s of different designs from the extreme grid and many different 3D grid designs in between Convergence and projection The plugin modifies the convergence of frames and lines as well as the approach to the VP as well as the projection lines and approach o VP and much more, also packed with randomization features and interpolation features to create many different designs from the basic grid Curvature The grid can be basic straight lines or the grid lines can be curved in di create many different and unique grid designs Rotation and transformation The grid can be rotated and modified in many different ways Patterns The plugin set can be set into pattern / tile mode where the grid is duplicated different tile centers can be used such as the start position of the grid or the document centrer or random center. Many millions of colorful grid designs can be created Colorful designs The grid can be filled with colorfu colors in many 100s of ways using many different color apply methods such as target to a color, alternate color, inverted color settings, random colors and more. The colors can be modified to use the swatches from the swat creating different application rates of color. Randomization The grid can be filled with different opacity lines to creates sketch like grids, or apply randomization of creation of lines to create random designs of grids o to create unusual curved grid designs. Grid Measurements The plugin also can display the size / start position / vanishing point position / 'final' frame size in points (default) / centimetres / feet / inches / millimetres measurements) Perspective Grid plug-in for Illustrator Description: The Perspective Grid plug-in for Illustrator provides users with two perspective plug-ins combined into one. Path or guidelines The plugin can be used eit create guidelines,

### **System Requirements For Perspective Grid Plug-in For Illustrator:**

Minimum: OS: Windows XP (32/64 bit), Windows 7 (32/64 bit), Windows 8 (32/64 bit), Windows 10 (32/64 bit) Processor: Intel Core 2 Duo (2.5 GHz or faster, Dual Core) Memory: 2 GB RAM Graphics: 256 MB DirectX 9.0 compatible card DirectX: Version 9.0c Hard Drive: At least 15 GB available space Recommended: OS: Windows Vista (32/64 bit), Windows 8

<https://www.habkorea.net/wp-content/uploads/2022/06/samours.pdf> <https://harneys.blog/2022/06/07/sift-crack-download-3264bit-2022-new/> [https://sbrelo.com/upload/files/2022/06/Z1hSFpaNyoSdmQh7ABzY\\_07\\_276495d938cfd3b848c2bb5e1ec1299a\\_file.pdf](https://sbrelo.com/upload/files/2022/06/Z1hSFpaNyoSdmQh7ABzY_07_276495d938cfd3b848c2bb5e1ec1299a_file.pdf) [https://titfortech.com/wp-content/uploads/2022/06/Pix\\_Parser.pdf](https://titfortech.com/wp-content/uploads/2022/06/Pix_Parser.pdf) <https://www.netcolf.it/wp-content/uploads/2022/06/berrcahl.pdf> <http://www.interprys.it/update-package-crack.html> <http://sehatmudaalami65.com/?p=5261> <https://treeclimbing.hk/wp-content/uploads/2022/06/KKopy.pdf> <https://www.matera2029.it/wp-content/uploads/2022/06/jossco.pdf> <https://mshumlivost1960.wixsite.com/faiporboting/post/heron-free-mac-win-latest> <http://duxdiligens.co/boxsoft-photo-collage-builder-crack-for-pc/> <https://jahaniel.com/wp-content/uploads/2022/06/efrbarn.pdf> <https://kellerwilliamsortigas.com/2022/06/07/ultimate-windows-context-menu-customizer-with-full-keygen/> <http://ticketguatemala.com/riffworks-t4-crack-download-win-mac/> <https://citydog.cz/wp-content/uploads/2022/06/ZHPCleaner.pdf> [https://www.xn--gber-0ra.com/upload/files/2022/06/Y8NnuXLYLoVPdtoTXPMr\\_07\\_276495d938cfd3b848c2bb5e1ec1299a\\_file.pdf](https://www.xn--gber-0ra.com/upload/files/2022/06/Y8NnuXLYLoVPdtoTXPMr_07_276495d938cfd3b848c2bb5e1ec1299a_file.pdf) [http://feelingshy.com/wp-content/uploads/2022/06/TV\\_Series\\_\\_Icon\\_Pack\\_7.pdf](http://feelingshy.com/wp-content/uploads/2022/06/TV_Series__Icon_Pack_7.pdf) [https://bestcare.kr/upload/files/2022/06/MvElEg3OcxgWnAwsXBD2\\_07\\_1e89a38a1c80b7b24fb35967cb0960c0\\_file.pdf](https://bestcare.kr/upload/files/2022/06/MvElEg3OcxgWnAwsXBD2_07_1e89a38a1c80b7b24fb35967cb0960c0_file.pdf) <https://deardigitals.com/retina-epo-multiple-vulnerabilities-scanner-crack-free-download/> <https://newsandfly.com/airlines/america-2/latam-airlines/asrock-ies-crack-free-download/>